#### Unit 12 CONCURRENT PROCESSES

#### Announcements

- **Lab** Exam
- $PA10$

**COL** 

 $\mathcal{L}^{\text{max}}$ 

**Contract** 

**D** Final Exam

# Concurrency in Real Life

**O** Concurrency is the simultaneous occurrence of events.

- **I** Most complex tasks can be broken down into a set of simpler activities
	- Building a house: bricklaying, carpentry, plumbing, electrical installation, roofing
	- $\Box$  Some of them can overlap and take place concurrently

### Concurrency in Computing

- **On the Internet:** independent, autonomous agents try to achieve individual and shared goals.
- $\Box$  Our **local machines** can do more than one thing at a time.
	- While using a word processor, we can download files, manage the print queue, and stream audio.
- $\Box$  **Sequential programs:** Subprograms do not overlap in time
- **L** Concurrent programs: Subprograms may overlap in time, their executions proceed concurrently

#### Why Do We Need It?

**College** 

- **E** Everything happens at once in the world.
	- **O** For example, traffic control, airline seat reservation, process control, banking
- **Performance gain from multiprocessing hardware** 
	- For example, Google, Yahoo, divide each query into thousands of little queries and use thousands of small computers.
	- $\Box$  For example, a supercomputer with thousands of processors can compute a weather prediction much faster than a single processor.
- $\Box$  Increased application throughput (amount of work that a computer can do in a given time period).
	- When one application is waiting for I/O another can continue its execution.

#### A Useful abstraction: Process

- Process: A program in execution
	- **P** Program along with its data in memory, open files, open communication channels etc.
- **Q** Concurrency involves
	- multiple processes running simultaneously on **multiple processors** or
	- on a single processor **time-sharing** the processor.

# Sharing a Processor

If only **one processor** (CPU) is available, the only way to run multiple processes is by **switching** between them.

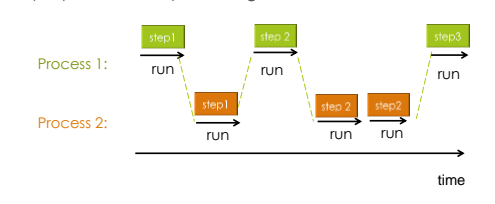

Only one process is using the CPU at a given time even though they look like they are running in parallel to an observer.

## Multiple Processors

 $\mathcal{L}_{\mathcal{A}}$ 

o.

If you have **multiple CPUs**, you may execute multiple processes in parallel (simultaneously). Really!

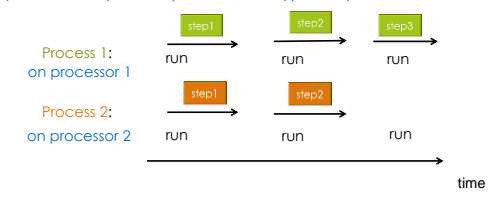

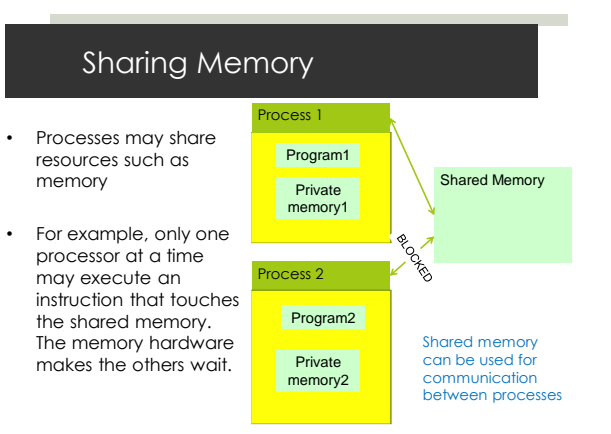

10

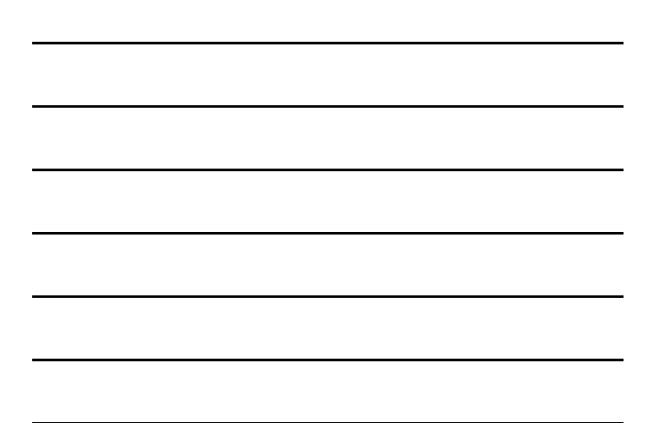

## Distributed Computing

Processes may be running on distributed systems

**O** For example, a cluster of workstations, communicating via sockets

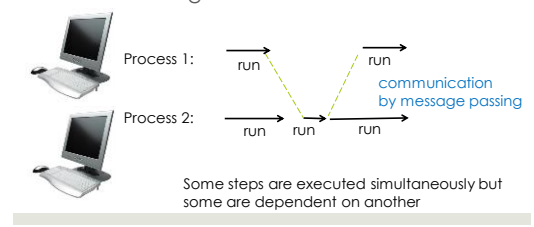

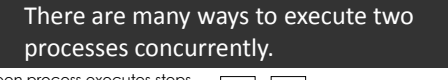

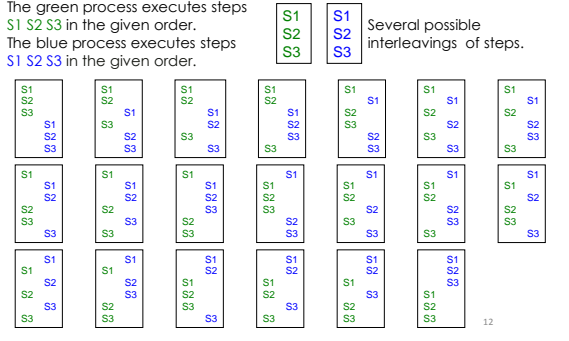

#### Critical Sections

- **Often, a process really needs exclusive access to some** data.
- **A critical section** is a sequence of steps that have exclusive access to the shared memory.

13

#### **Real Life Examples**

- **D** Crossing a traffic intersection
- **D** A bank with many ATMs
- Making a ticket reservation

## Critical Section Example

**D** Consider a bank with multiple ATM's.

- **At one, Mr. J requests a withdrawal of \$10.**
- **At another, Ms. J requests a withdrawal of** \$10 from the same account.
- **O**The bank's computer executes:
	- 1. For Mr. J, verify that the balance is big enough.
	- 2. For Ms. J, verify that the balance is big enough.
	- 3. Subtract 10 from the balance for Mr. J.
	- 4. Subtract 10 from the balance for Ms. J.
- $\overline{a}$  The balance went negative if it was less than \$20!

#### Vocabulary Reminder

- Race condition: A behavior in concurrent processing where proper functioning depends on the timing of other uncontrollable events
- A critical section is a piece of code that accesses a shared resource that must **not** be concurrently accessed by more than one process

#### **Deadlock**

- Deadlock is the condition when two or more processes are all waiting for some shared resource, but no process actually has it to release, so all processes to wait forever without proceeding.
- **It's like gridlock in real traffic.**

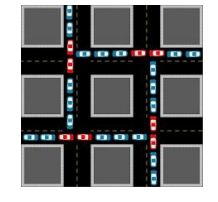

16

#### PIPELINING

#### Pipelining

**COL** 

o.

**Pipelining is similar to an assembly line.** 

 $\square$  Instead of completing one computation before starting another, each computation is split into simpler sub-steps, and computations are started as others are in progress.

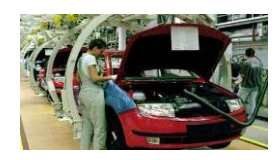

# Laundry Without Pipelining

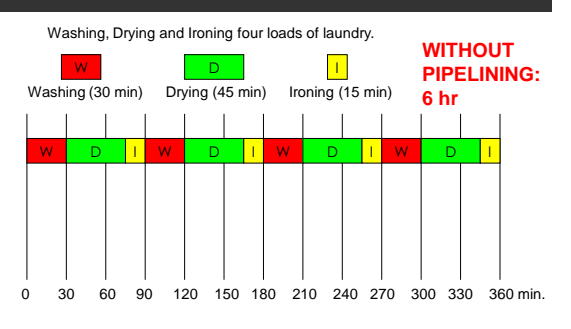

 $\overline{\phantom{a}}$ 

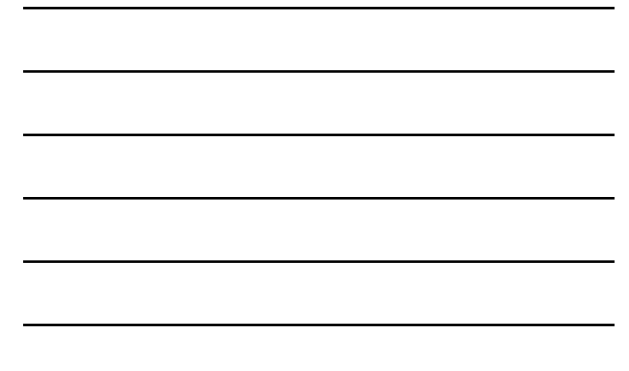

#### Laundry With Pipelining 0 30 60 90 120 150 180 210 240 270 300 330 360 min. Washing, Drying and Ironing four loads of laundry. W D I W | | D || W D I W D I W D I Washing (30 min) Drying (45 min) Ironing (15 min) **WITH PIPELINING: 3 hr 45 min** The length of the pipeline depends on the length of the longest step.

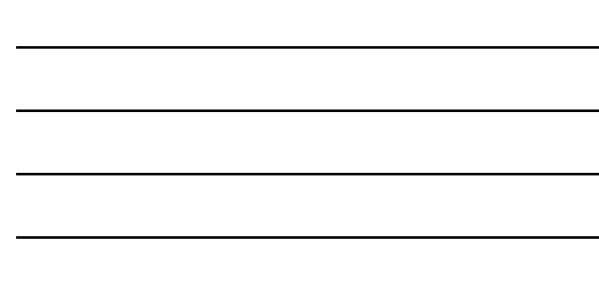

# Pipelining in Computing

- **Fetch instruction from memory**
- **Decode the instruction**
- **R**ead data from registers
- **Execute the instruction**
- Write the result into a register

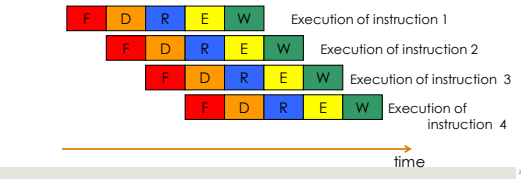

# Dealing with Dependencies

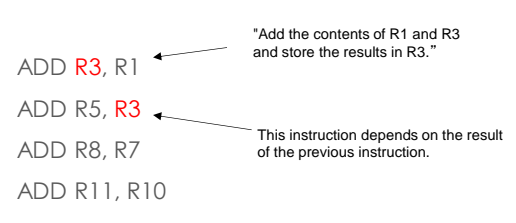

What does this mean for pipelining?

# Dealing with Dependencies

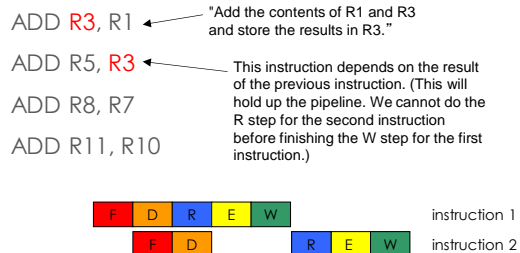

# Dealing with Dependencies

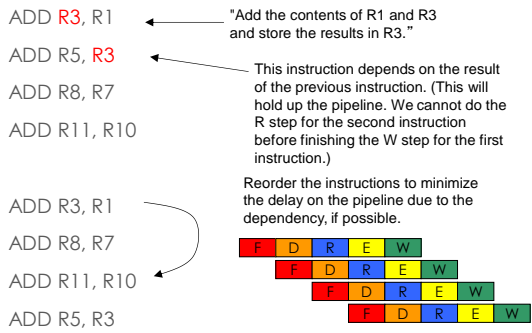

# Matrix Multiplication

**College** 

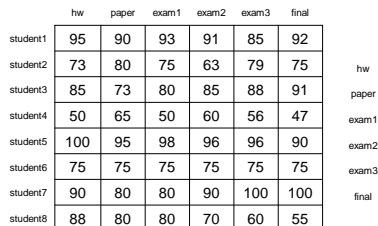

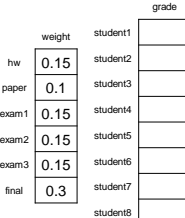

23

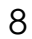

# Matrix Multiplication

#### **0 + 95\*0.15 + 90\*0.1 + 93\*0.15 + 91\*0.15 + 85\*0.15 + 92\*0.3 = 91.2**

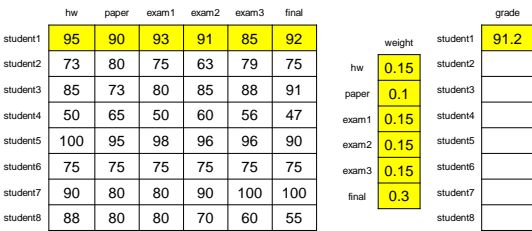

15110 Principles of Computing, Carnegie Mellon University

## Matrix Multiplication

**0 + 73\*0.15 + 80\*0.1 + 75\*0.15 + 63\*0.15 + 79\*0.15 + 75\*0.3 = 74.0** 

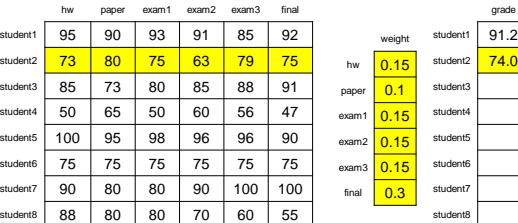

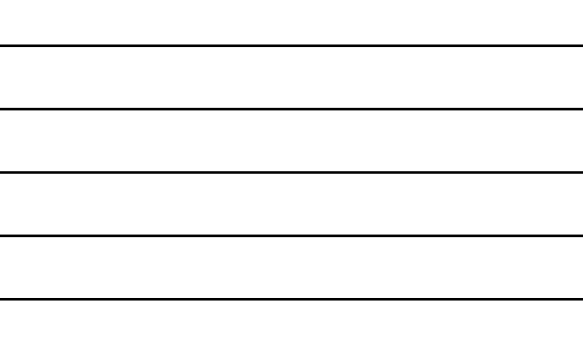

15110 Principles of Computing, Carnegie Mellon University

## Matrix Multiplication

#### **0 + 85\*0.15 + 73\*0.1 + 80\*0.15 + 85\*0.15 + 88\*0.15 + 91\*0.3 = 85.3**

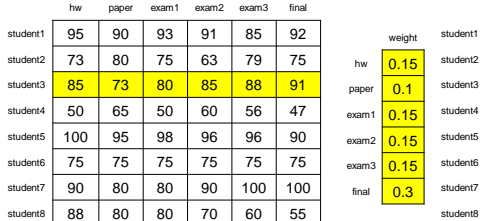

*....and so on...*

grade  $91.2$  $\overline{74.0}$ 85.3

# Matrix Multiplication

**If each multiply/add takes 1 time unit,**

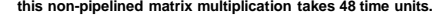

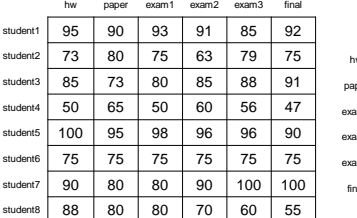

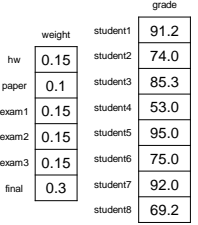

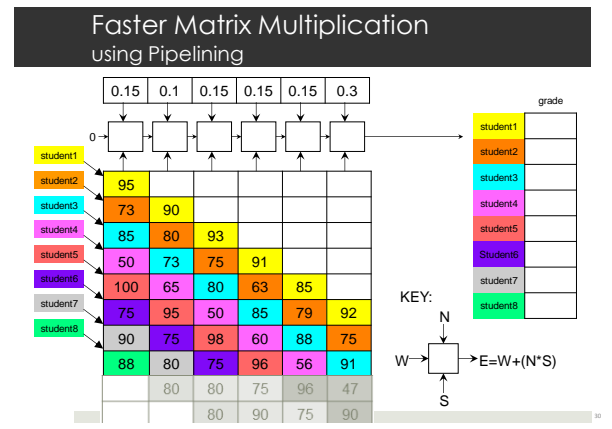

**Contract** 

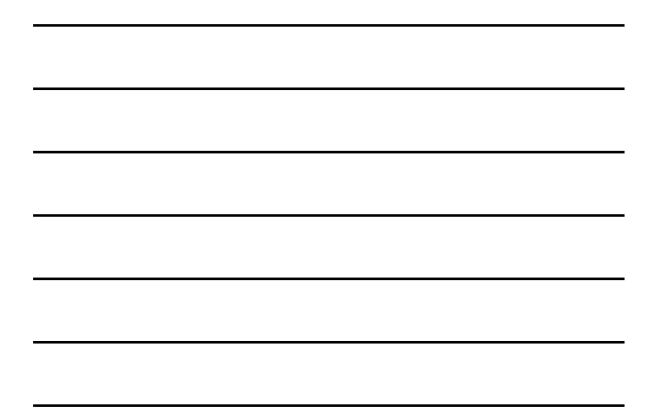

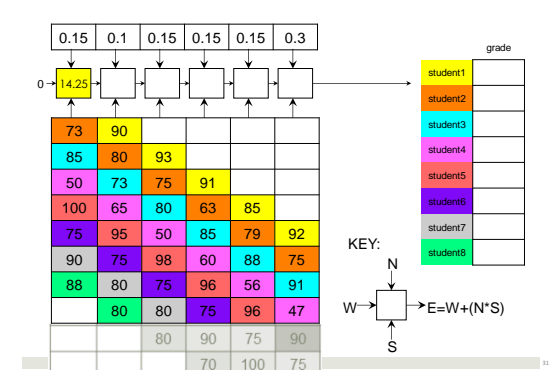

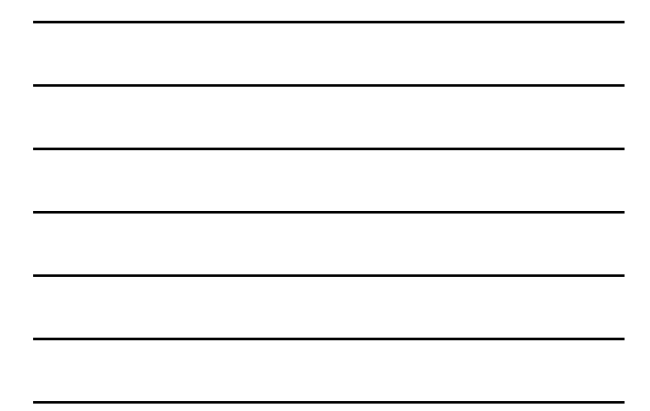

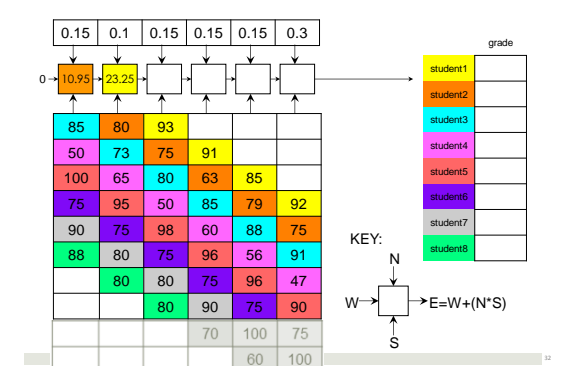

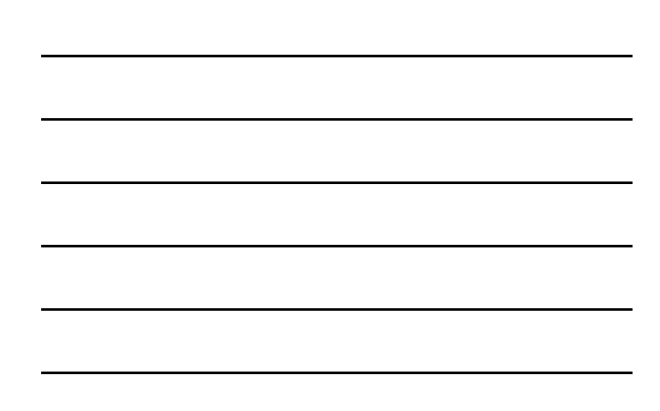

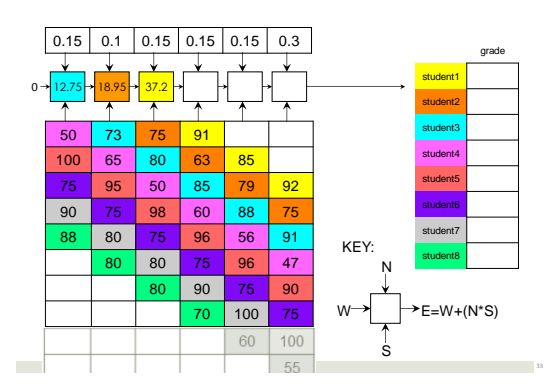

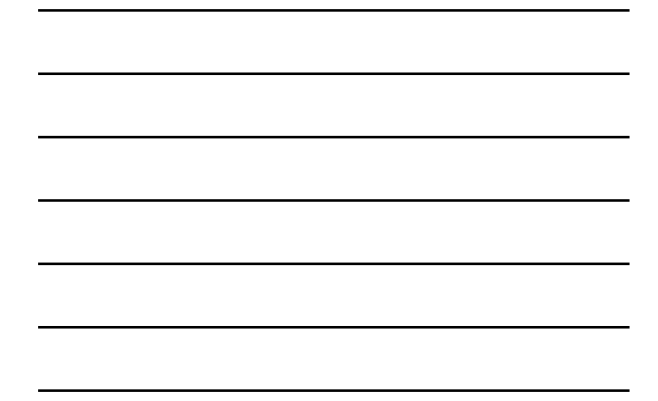

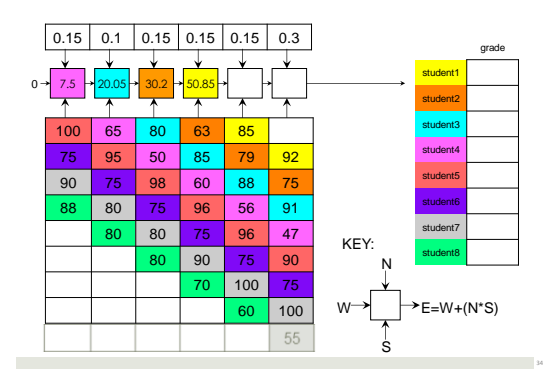

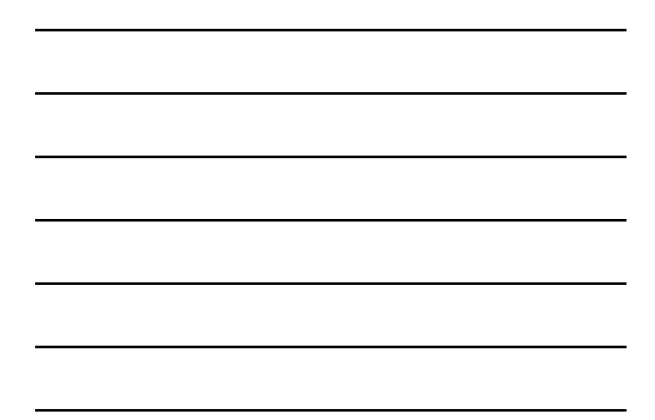

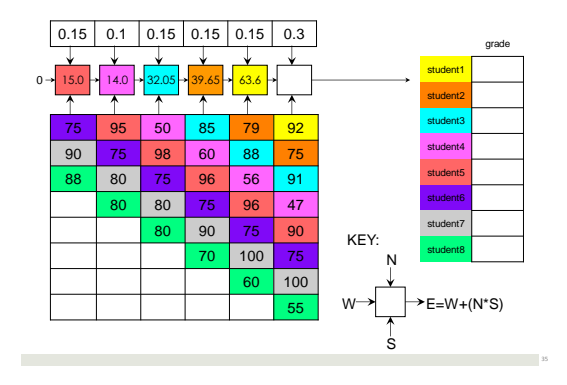

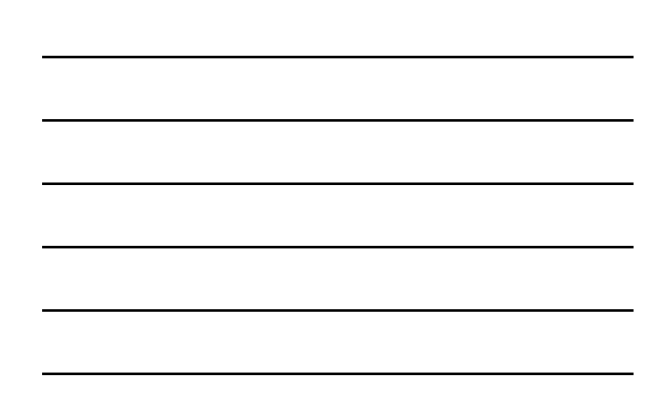

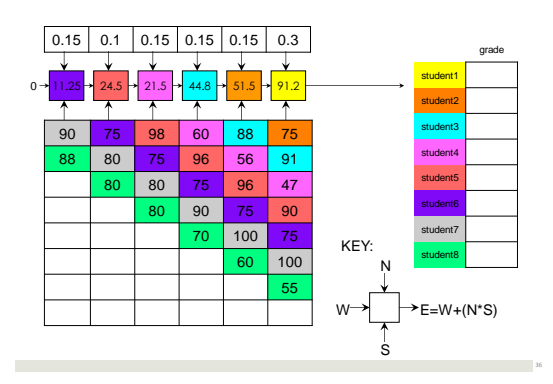

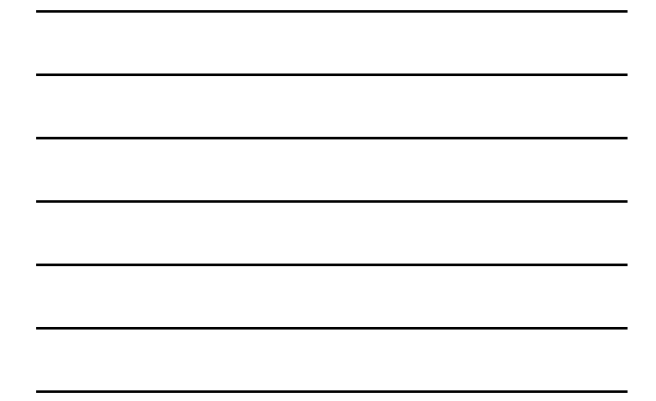

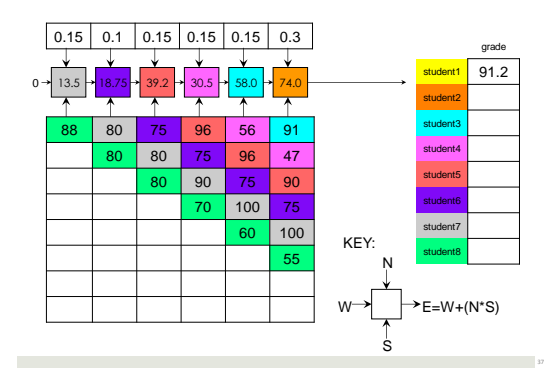

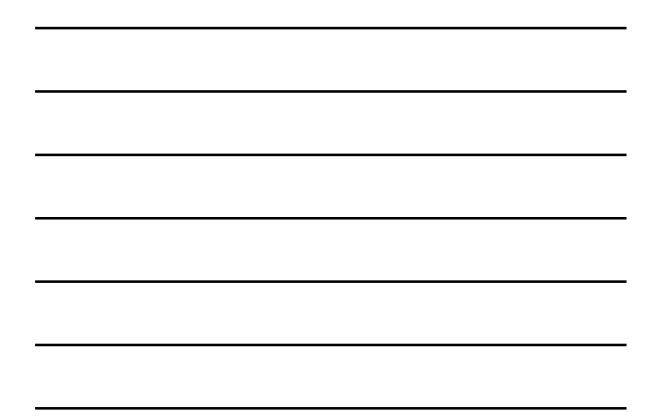

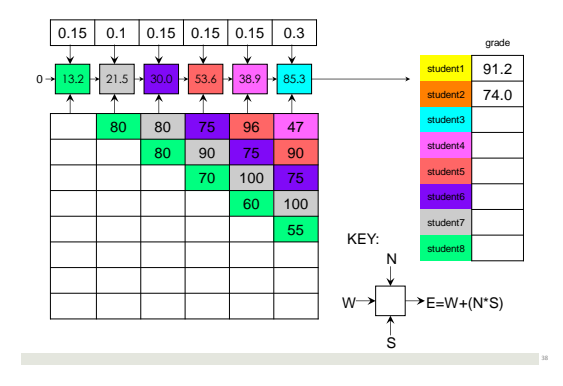

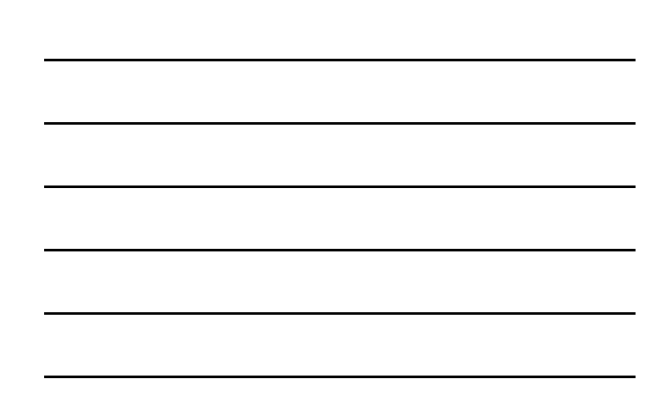

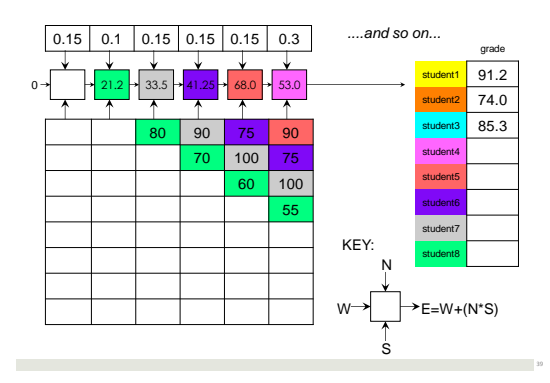

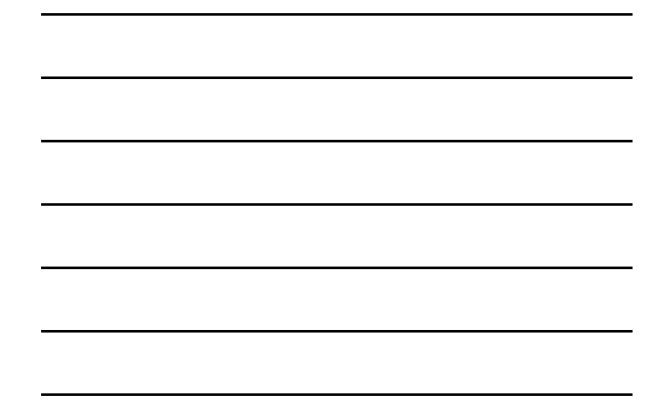

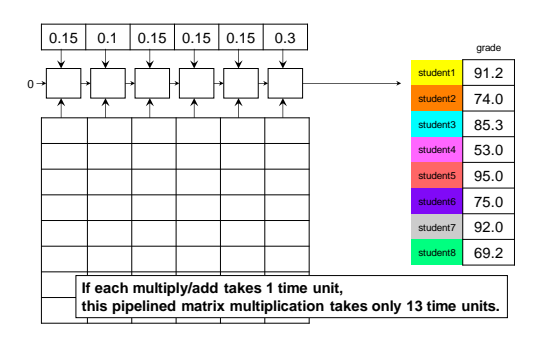

**College** 

×

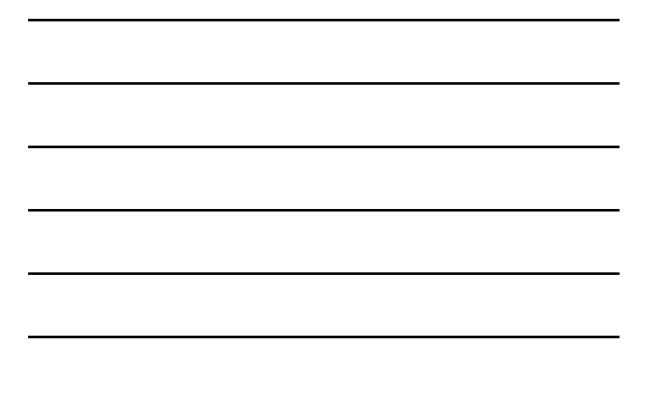

## **Summary**

o.

- **D** Concurrency means execution of multiple processes at the same time. It may be implemented by interleaving steps of processes on a single processor or using multiple processors. The way we reason about concurrency in both scenarios is similar. We cannot make arbitrary assumptions about timings of steps so we have to consider all interleavings of steps to be possible.
- **P** Processes may interact and coordinate in complex ways. Care must be taken when they share common resources, to deal with race conditions and to avoid deadlocks.
- Pipelining is a method that increases the throughput of a system when processing a stream of data. It is an example of using concurrency to make processing faster by processing parts of the data in parallel.